#### AFS at MIT

**Basics** 

#### What is AFS?

- AFS (now called OpenAFS) is a distributed, caching, authenticated filesystem
- AFS provides a uniform namespace (a file has the same path on any AFS client anywhere)

#### Components of AFS

- Cache Manager (afsd) responsible for caching data on the client machine and talking to the servers
- File Server (fs) Maintains file hierarchy, delivers data, etc
- Protection Server (pts) maintains access control lists for directories and maps usernames to AFS IDs
- Volume Server (vos) allows for creation, deletion, and alteration of volumes. Gets its information from the Volume Location Database (vldb) which knows what volumes are stored where

#### AFS Terminology

- ACL access control list a list of entities that are granted access on a specific directory
- Volume a collection of directories and files that are stored together and can be moved between servers or replicated. Volumes can be assigned quotas to manage resources
- Cell a collection of volumes. Cells are the first level in the /afs hierarchy. athena.mit.edu is an example of a cell

## Volume Naming

- Volumes are named with a prefix according to what the contain:
	- user.jdreed
	- activity.lsc
	- sw.matlab
- To find a volume name, attach the locker, then
	- athena% fs listmount /mit/lockername
	- (or "fs lsm" for short)
	- Result: '/mit/consult' is a symbolic link, leading to a mount point for volume '#contrib.consult'.
	- (the '#' in the name is ignored)

### **Mountpoints**

- Volumes can contain mountpoints to other volumes.
- athena% fs lsm /mit/jdreed/OldFiles – Result: '/mit/jdreed/OldFiles' is a mount point for volume '#user.jdreed.backup'
- Most volumes have a backup volume that ends in ".backup"

### AFS Access Control

- Typical UNIX access controls have 3 "bits" for specifying access - owner, group, and world (everyone else) and 3 modes for each bit (read, write, execute)
- AFS has seven modes (read, list, insert, write, delete, lock, adminster) and up to 16 entities (users, groups, etc) can be on an ACL for a directory
- However, AFS only allows access on a perdirectory basis, whereas traditional UNIX permissions allow it on a per-file basis

#### AFS Tokens

- Tokens identify you to the AFS server.
- Obtained via the "aklog" command from your Kerberos tickets
- You must have tickets to get tokens
- Tokens, once obtained, are no longer related to tickets.
- Tokens can expire while you have valid tickets, and vice versa

# Manipulating Tokens

- Get Tokens:
	- athena% aklog
	- athena% renew
- View Tokens:
	- athena% tokens
- Destroy Tokens:
	- athena% unlog
	- (don't do this if you have any files open)

### Manipulating AFS permssions

- athena% fs sa *directory entity modes*
	- *directory* can be "." or "/mit/joeuser" , etc
	- *entity* can be a username, or a moira group with the prefix "system:" (ie: system:athena-current)
	- *modes* is a combination of the letters r, l, i, d, w, k, a, or the words "read" , "write" or "none"

### Special Entities

- system:anyuser
	- Anyone, anywhere, including the web servers
- system:authuser
	- Anyone with an Athena account
- system:expunge
	- The automated nightly expunger, ignore this

## Viewing Permissions

- athena% fs la *directory*
	- *directory* is optional, defaults to current dir.
- Results:

```
Access list for . is
Normal rights:
 system:expunge ld
 system:anyuser l
 jdreed rlidwka
```
– Means that the expunger can list and delete files, any user can list file names (but not contents), and jdreed has full permissions

## Using "chmod" in AFS

- People who have used UNIX before will attempt to use "chmod" to set permissions. It won't work.
- UNIX permissions are used for the "user" bit of the permissions - you can take away the "w" mode, and programs won't write to it.
- However, anyone with AFS permissions on the directory can restore the "w" mode.

#### Quotas

- athena% fs lq *directory*
	- Like "fs la" , *directory* is optional
	- Result:

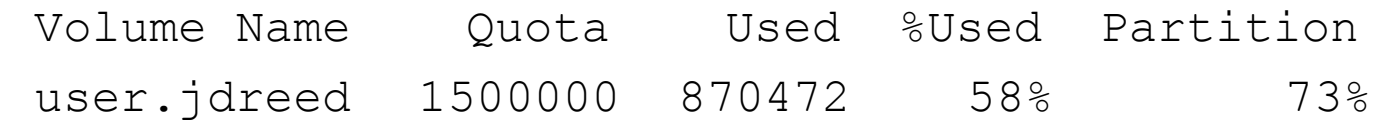

- athena% afsquota *lockername*
	- athena% afsquota joeuser
	- athena% afsquota consult

#### File Servers

- Sometimes fileservers go down
- To figure out what file server a locker is on:
	- athena% athrun consult lookup *lockername*
- To see if any servers are down:
	- athena% fs checkservers
	- (or just "fs checks" for short)

### **OldFiles**

- "OldFiles" is a copy of the locker as it existed at early this morning (3 or 4 am)
- It does not count towards your quota, and can't be edited, only read
- It's actually something called a "mountpoint" for yet another volume

# Manipulating Mountpoints

- Make OldFiles temporarily disappear
	- athena% fs rmmount /mit/*username*/OldFiles
- Restore it
	- athena% fs mkmount /mit/*username*/OldFiles user.*username*.backup
- Rename it
	- athena% fs mkm /mit/*username*/backup user.*username*.backup
- The mountpoint must not already exist, and you must not add a trailing "/".
- "mkm" and "rmm" are short for "mkmount" and "rmmount"